## **Bill-Tip-Split Worksheet**

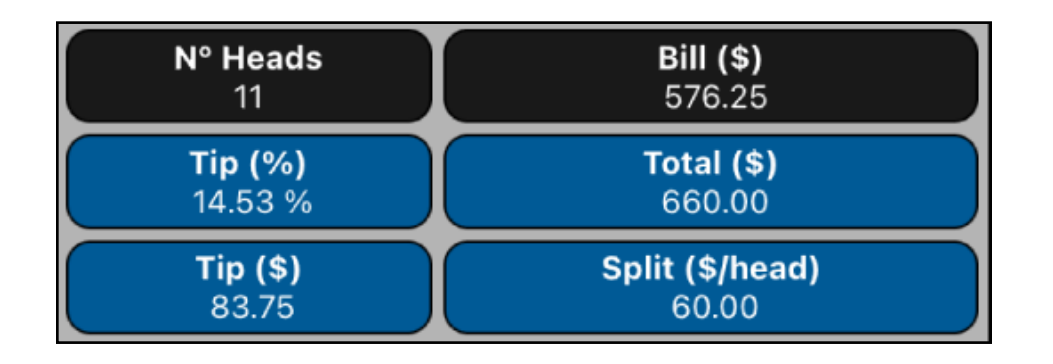

This worksheet implements a simple way to manage the "Bill-Tip-Split" problem. To perform the calculations, two parameters and one variable must be entered. The parameters are: **Bill(\$)**, for Bill amount and **Nº Heads**, for the number of persons that share the bill. The variables are: **Tip(%)** for the tip percentage; **Tip(\$)** for the tip amount; **Total(\$)** for the total amount to be paid and **Split (\$/ Head)** for the amount corresponding to each person.

Each time a number is entered into a parameter or variable, the calculation of all the others are performed automatically:

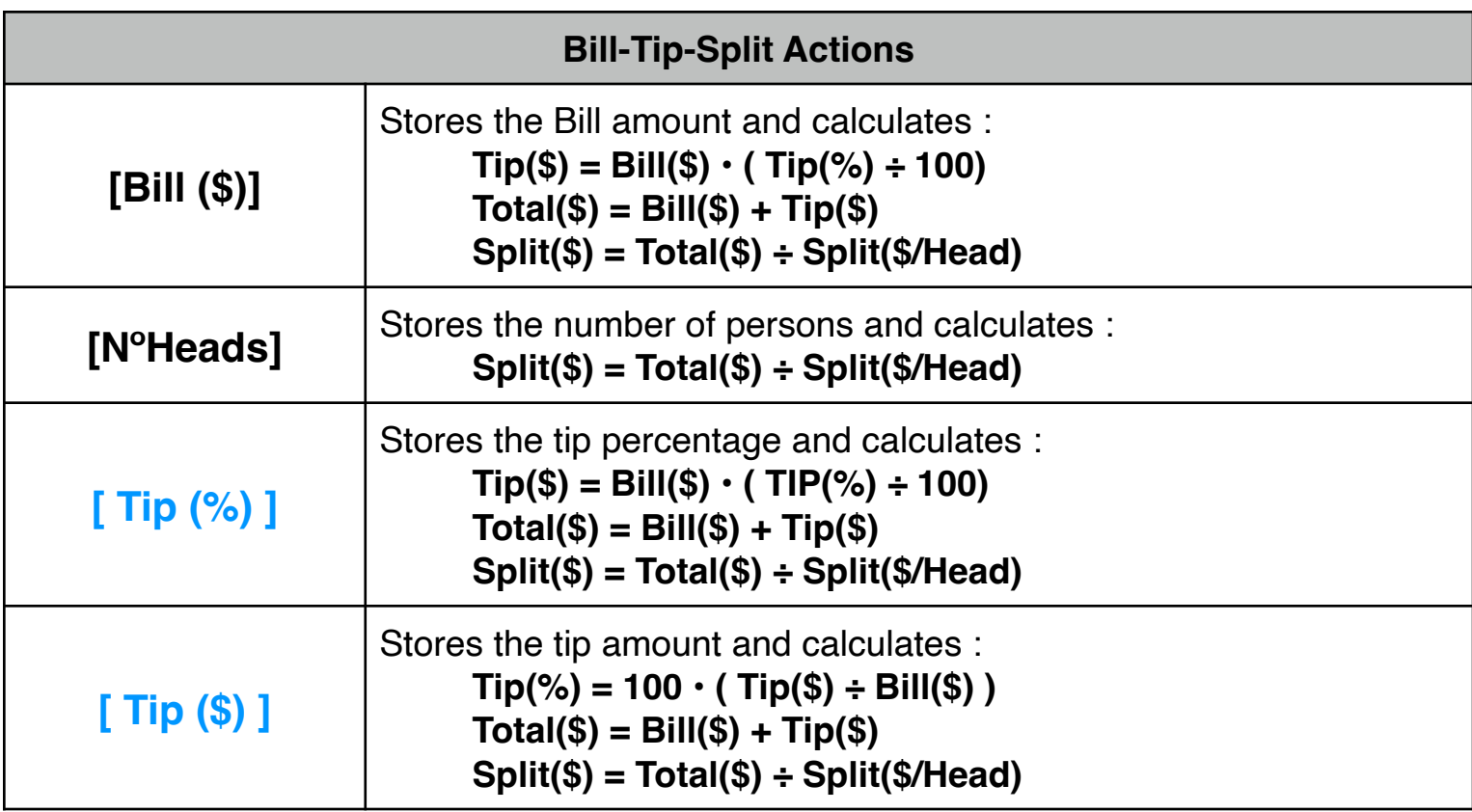

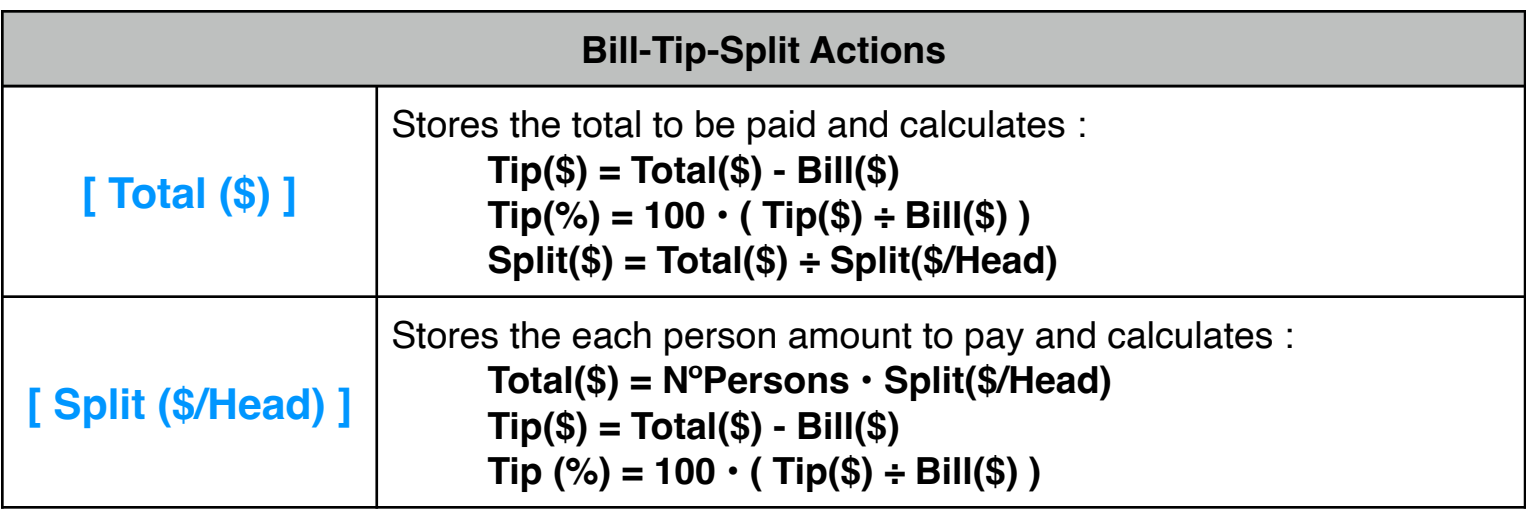

## **Example:**

A dinner Bill is \$576.25 and 11 persons will share it. What is the amount per person if all agree to add a 15% tip?.

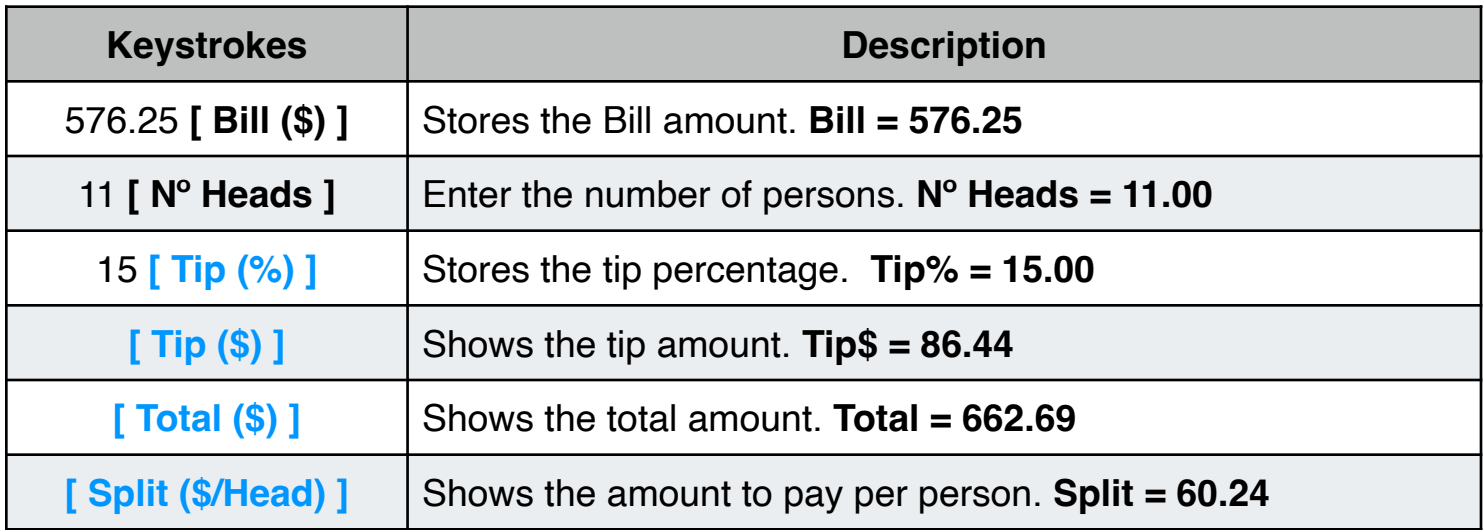

Suppose no one wants to pay the exact amount and the split is rounded to \$60.00. What is the Tip% and the new Total ?

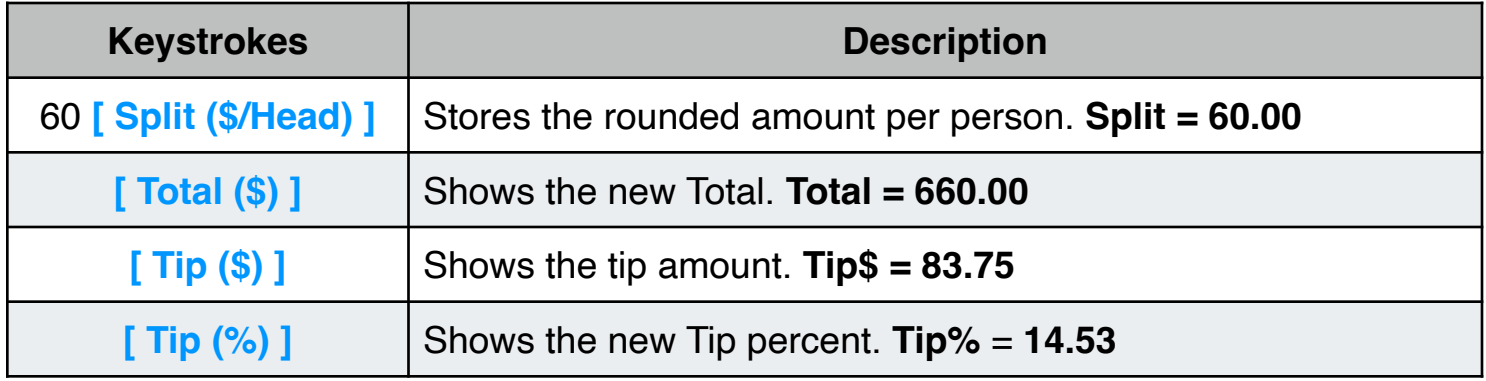